# **Michael Buhlmann**

# **Mathematikaufgaben**

- **> Statistik/Stochastik**
- **> Bernoulli-Experiment**

**Aufgabe**: Ein Fußballspieler der deutschen Männer-Fußballnationalmannschaft erzielte bei den letzten beiden Weltmeisterschaften beim Elfmeterstrafstoß ein Tor nur mit einer Wahrscheinlichkeit von 40%. Im Training werden vier Strafstöße hintereinander ausgeführt.

a) Erkläre, warum es sich bei diesem Zufallsexperiment um ein Bernoulli-Experiment handelt.

b) Nenne die Trefferwahrscheinlichkeit und die Anzahl der Versuchswiederholungen sowie die Zufallsgröße. Zeichne einen Wahrscheinlichkeitsbaum und gib die Ergebnisse einschließlich deren Wahrscheinlichkeiten an. Berechne Erwartungswert und Standardabweichung der Zufallsgröße. Zeichne das Histogramm zur Zufallsgröße.

c) Berechne die Wahrscheinlichkeiten der folgenden Ereignisse:

- A: Der Fußballer trifft höchstens zwei Mal.
- B: Der Fußballer trifft mindestens drei Mal.
- C: Der Fußballer trifft weniger als zwei Mal.
- D: Der Fußballer trifft ein oder zwei Mal.

d) Wie viele Strafstöße muss der Spieler im Training ausführen, damit die Wahrscheinlichkeit, dass der Spieler mindestens zwei Strafstöße verwandelt, mindestens 95 Prozent beträgt?

e) Durch zusätzliche Anleitung erhofft sich der Coach, die Trefferquote des Spielers zu erhöhen. Wie groß müsste die Trefferquote sein, damit die Wahrscheinlichkeit, dass der Spieler im Training mindestens zwei von vier Strafstößen verwandelt, größer als 90 Prozent wird?

**Lösung**: a) Im Rahmen der Wahrscheinlichkeitsrechnung treten die Binomialkoeffizienten und damit die Zahlen im Pascalschen Dreieck beim sog. Bernoulli-Experiment auf. Ein <u>Bernoulli-Experiment</u> ist ein Zufallsexperiment mit zwei Ausgängen (T = Treffer, N = Nichttreffer), der Grundwahrscheinlichkeit p als Trefferwahrscheinlichkeit (0<sup>≤</sup>p<sup>≤</sup>1), der Anzahl n der Experimentwiederholung "mit Zurücklegen". Die Zufallsvariable (Zufallsgröße) X gibt die Anzahl der Treffer bei n-maliger Wiederholung des Experiments an (Bernoulli-Kette). Es gelten dann auf Grund der Pfadregeln für Wahrscheinlichkeitsbäume (Multiplikation der Wahrscheinlichkeiten entlang eines Pfades, Addition der [multiplizierten] Wahrscheinlichkeiten verschiedener Pfade) die Trefferwahrscheinlichkeiten der Bernoulli-Formel:

$$
p(X = k) = {n \choose k} p^{k} (1-p)^{n-k}.
$$

Die Binomialkoeffizienten  $\binom{n}{k} = \frac{n(n-1)(n-2)}{1 \cdot 2 \cdot ... \cdot k} = \frac{n!}{k!(n-k)!}$ !  $(n-1)(n-2)$  ...  $(n-k+1)$  $k!(n-k)$  $\frac{(n-k+1)}{k} = \frac{n}{k!(n-k+1)}$  $n(n-1)(n-2)\cdots(n-k)$ *k n*  $\binom{n}{k}$ =  $\frac{n(n-1)(n-2)\cdot ... \cdot (n-k+1)}{1 \cdot 2 \cdot ... \cdot k}$  =  $\frac{n!}{k!(n-k)!}$  in der Formel geben die Anzahl der Pfade mit gleicher Wahrscheinlichkeit

p<sup>k</sup>(1–p)<sup>n-k</sup> an. Die Terme p(X=k) (n, k als natürliche Zahlen, 0≤k≤n) definieren eine Wahrscheinlichkeitsverteilung (Binomialverteilung) der Zufallsvariablen X mit Trefferanzahl k, Erwartungswert E(X) und Standardabweichung σ(X):

$$
E(X) = \mu = np
$$
  

$$
\sigma(X) = \sigma = \sqrt{np(1-p)}.
$$

Die Terme p(X≤k) = p(X=0) + p(X=1) + … + p(X=k) stehen für die kumulierte Wahrscheinlichkeit bis Trefferanzahl k. Als Rechenregeln im Zusammenhang mit der Bernoulliformel ergeben sich:

$$
p(X=0) = (1-p)^n
$$
  
\n
$$
p(X=0) + p(X=1) + ... + p(X=k) = 1 - p(X>k)
$$
  
\n
$$
p(X=k) = p(X=k-1) = 1 - p(X\ge k)
$$
  
\n
$$
p(X>k) = p(X\le k-1) = 1 - p(X\ge k)
$$
  
\n
$$
p(X\ge k) = 1 - p(X\le k-1)
$$
  
\n
$$
p(X>k) = p(X\ge k+1) = 1 - p(X\le k)
$$
  
\n
$$
p(k_1 \le X \le k_2) = p(X=k_1) + ... + p(X=k_2) = p(X\le k_2) - p(X\le k_1 - 1)
$$
  
\n
$$
p(k_1 \le X \le k_2) = p(X=k_1 + 1) + ... + p(X=k_2) = p(X\le k_2) - p(X\le k_1)
$$
  
\n
$$
p(k_1 \le X \le k_2) = p(X=k_1) + ... + p(X=k_2 - 1) = p(X\le k_2 - 1) - p(X\le k_1).
$$

b) Es ist p = 0,4 (= 40%) als Trefferwahrscheinlichkeit und n = 4 als Anzahl der Versuchswiederholungen. Ergebnisse des Zufallsexperiments sind die Abfolgen von Treffern oder Nichttreffern entlang eines Pfades im Wahrscheinlichkeitsbaum, Ereignisse sind Zusammenfassungen von Ergebnissen. Es folgen Wahrscheinlichkeitsbaum, Ergebnisse und die Wahrscheinlichkeiten sowie Erwartungswert und Standardabweichung der binomialverteilten Zufallsgröße:

#### Wahrscheinlichkeitsbaum:

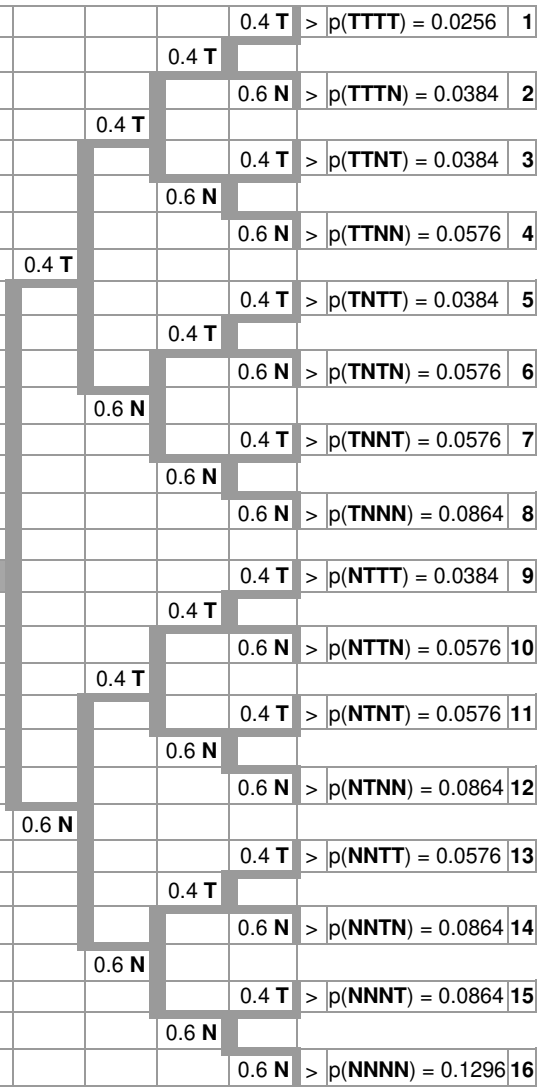

#### Pfade und Wahrscheinlichkeiten:

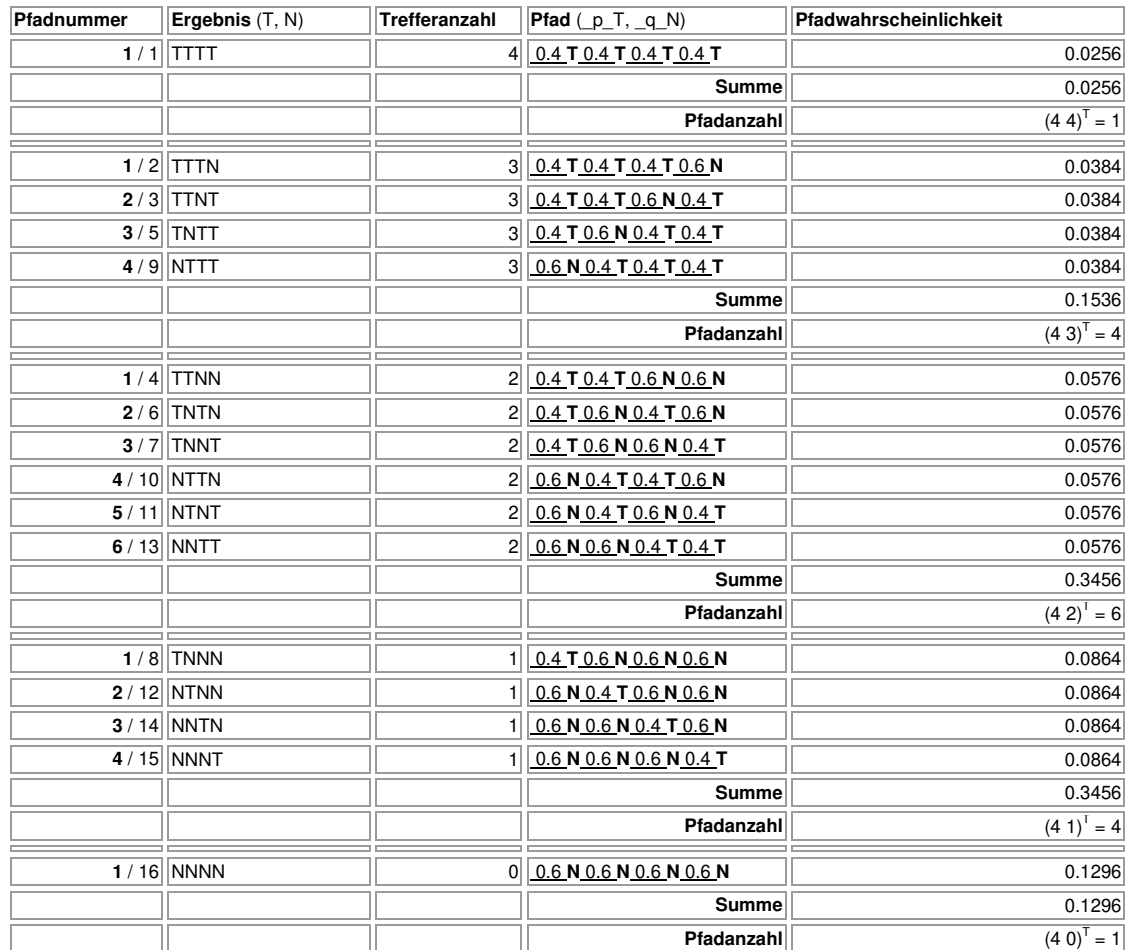

### Wahrscheinlichkeitsverteilung

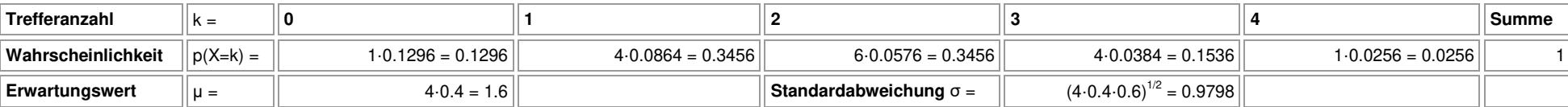

Aus der obigen Tabelle der Wahrscheinlichkeiten p(X=k), k=0, 1, 2, 3, 4, ergibt sich nachstehende Histogramm (mit den kumulierten Wahrscheinlichkeiten):

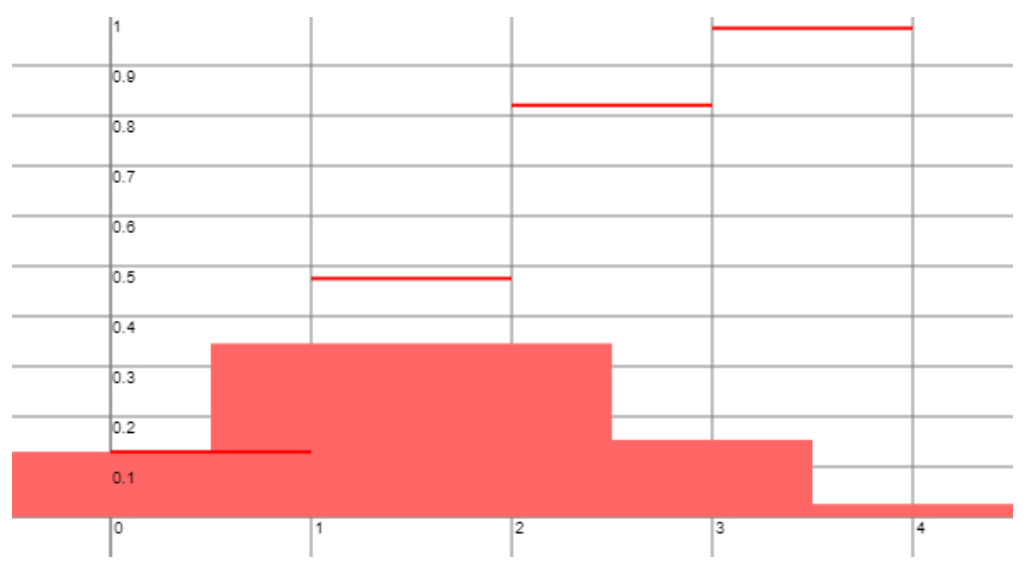

c) Mit n = 4, p = 0,4 sowie der Zufallsvariablen X ergeben sich als gesuchte Wahrscheinlichkeiten für die gelisteten Ereignisse:  $p(A) = p(X \le 2) = 0.8208$ 

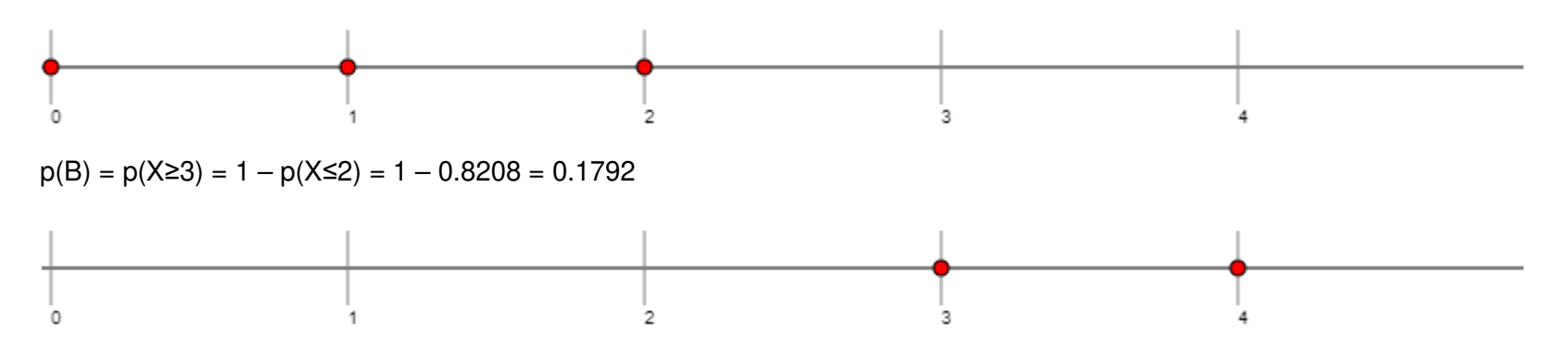

Michael Buhlmann, Mathematikaufgaben > Statistik/Stochastik > Bernoulli-Experiment

 $p(C) = p(X<2) = p(X\le 1) = 0.4752$ 

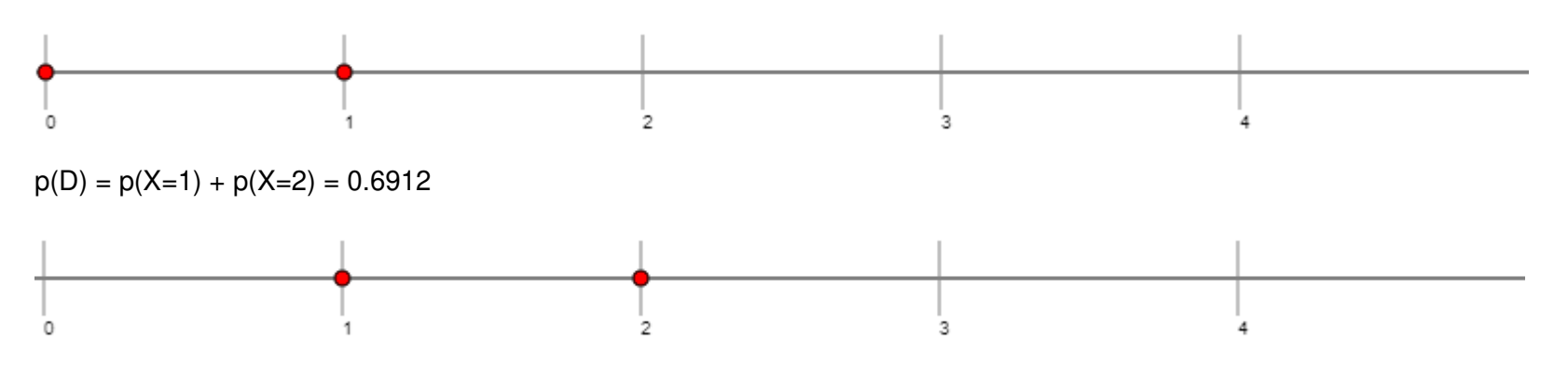

d) Es ist hier nach der Anzahl der Versuchswiederholungen n zu fragen, so dass  $p(X\geq 2) \geq 0.95 \Leftrightarrow 1 - p(X\leq 1) \geq 0.95 \Leftrightarrow -p(X\leq 1) \geq -0.05 \Leftrightarrow p(X\leq 1) \leq 0.05$ gilt. Die folgende Tabelle gibt über das gesuchte  $n = 10$  Auskunft gemäß:

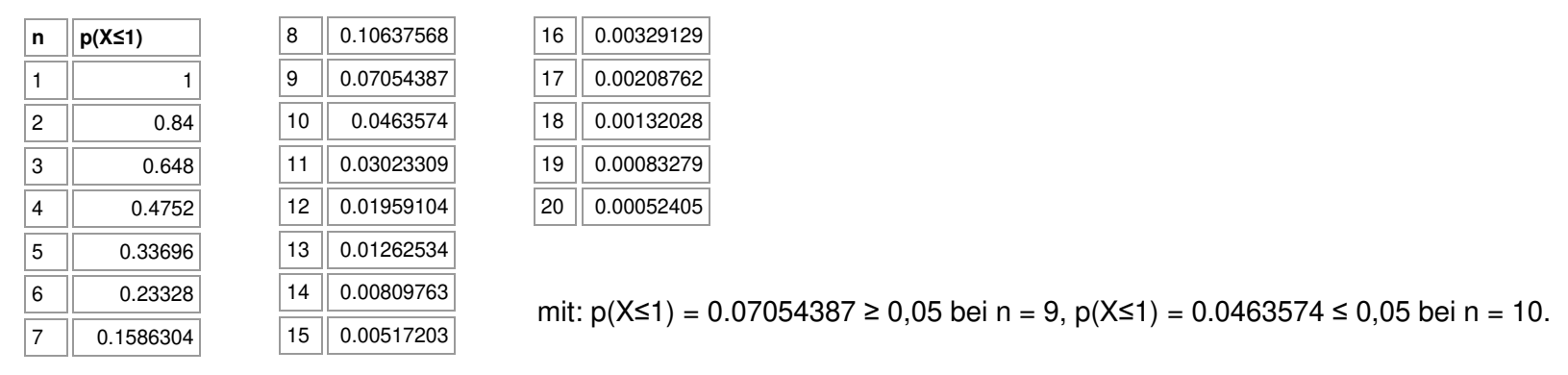

Es müssen im Training also mindestens 10 Strafstöße ausgeführt werden, damit die Wahrscheinlichkeit, dass der Spieler davon mindestens zwei verwandelt, mindestens 95 Prozent ist.

e) Hier wird nach der Trefferwahrscheinlichkeit p gesucht, die Anzahl der Versuchswiederholungen ist mit n = 4 gegeben. Es gilt:  $p(X\geq 2) > 0.9 \Leftrightarrow 1 - p(X\leq 1) > 0.9 \Leftrightarrow -p(X\leq 1) > -0.1 \Leftrightarrow p(X\leq 1) < 0.1$ 

## und damit die nachstehende tabellarische Übersicht:

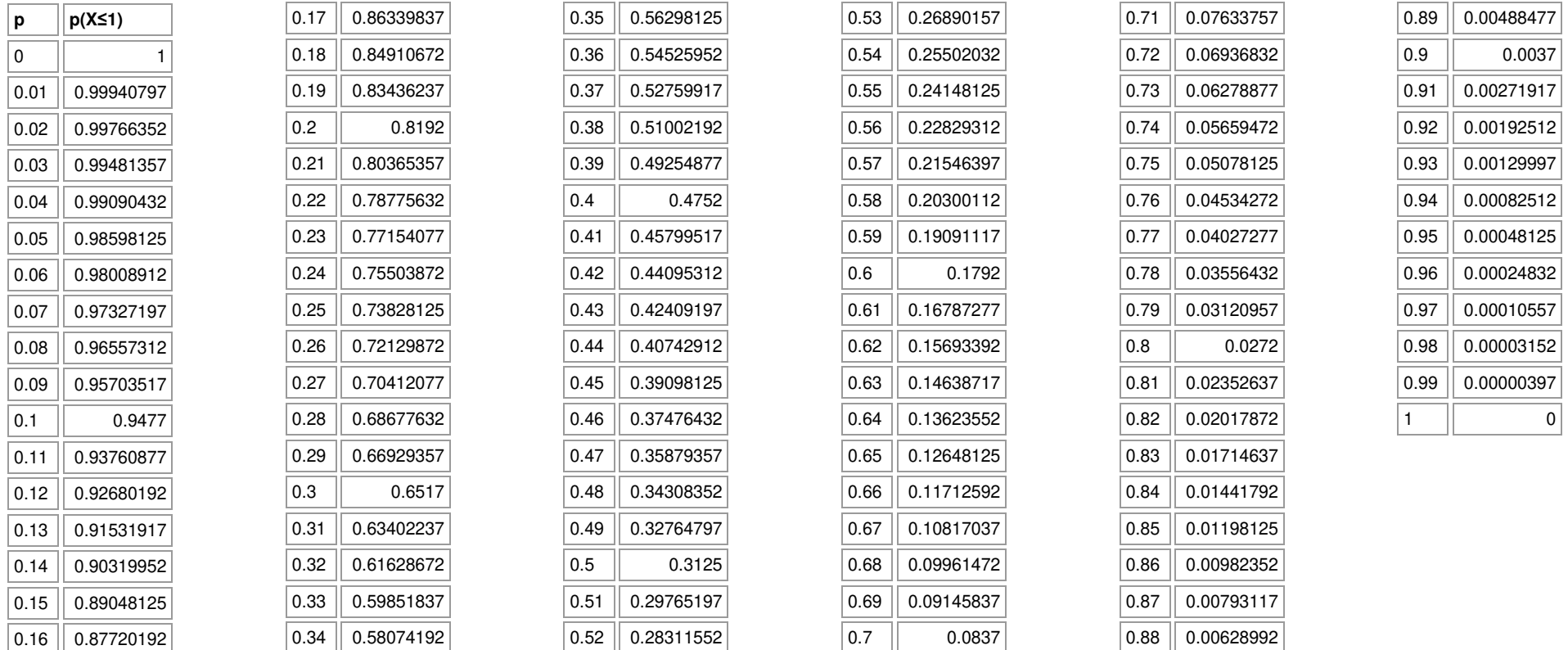

Es ist: p(X≤1) = 0.10817037 > 0,1 bei p = 0,67 und: p(X≤1) = 0.09961472 < 0,1 bei p = 0,68. Damit der Spieler im Training mindestens zwei von vier Strafstößen mit einer Wahrscheinlichkeit größer als 90 Prozent verwandelt, muss sich seine Trefferquote von p = 0,4 = 40 Prozent auf p = 0,68 = 68 Prozent erhöht haben.

www.michael-buhlmann.de / 12.2022 / Aufgabe 1756